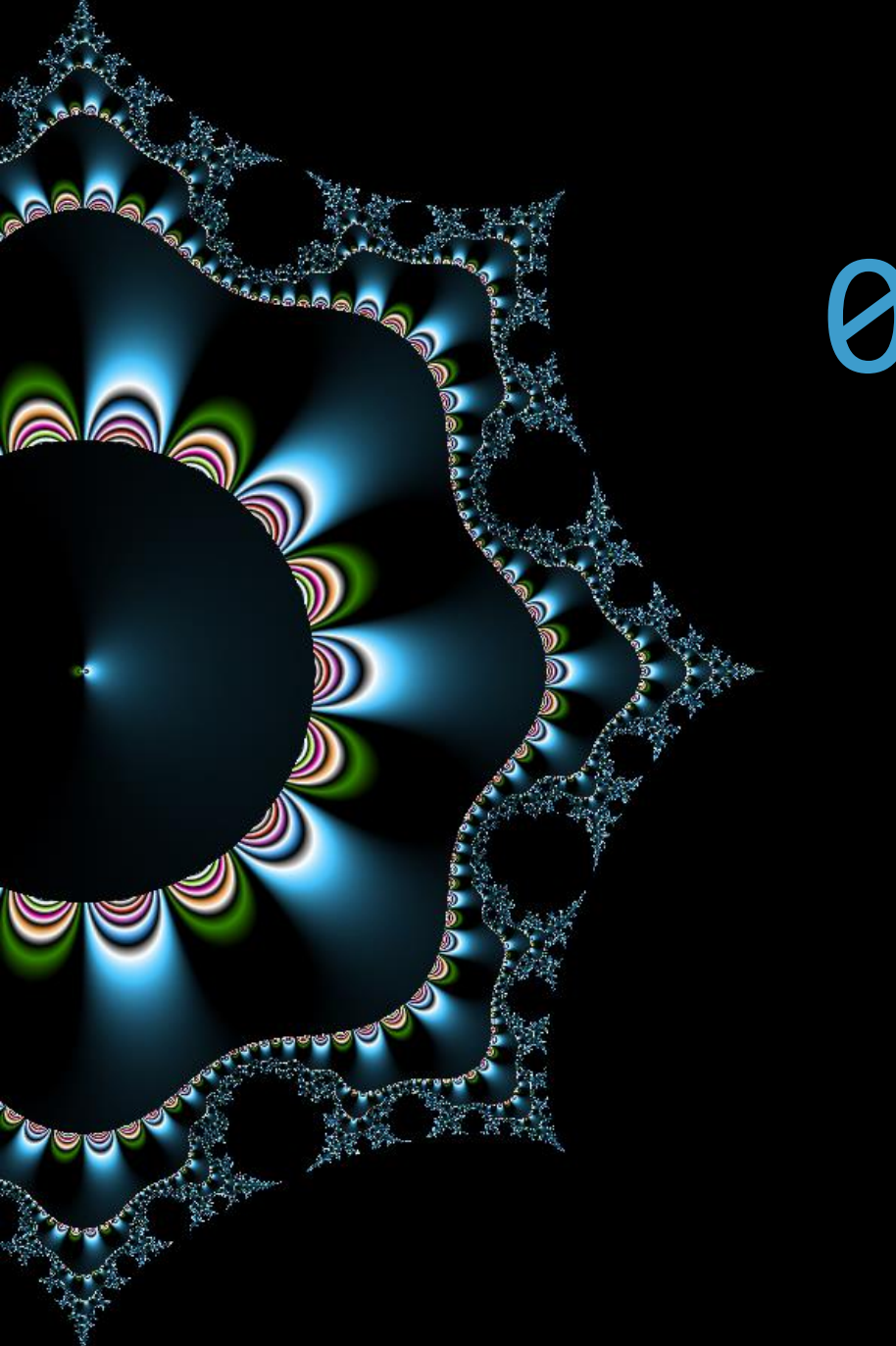

# 04 Code propre

### Élégance et monstruosités

Thibaut HENIN www.arsouyes.org

### Tabs vs Spaces https://www.youtube.com/watch?v=SsoOG6ZeyUI

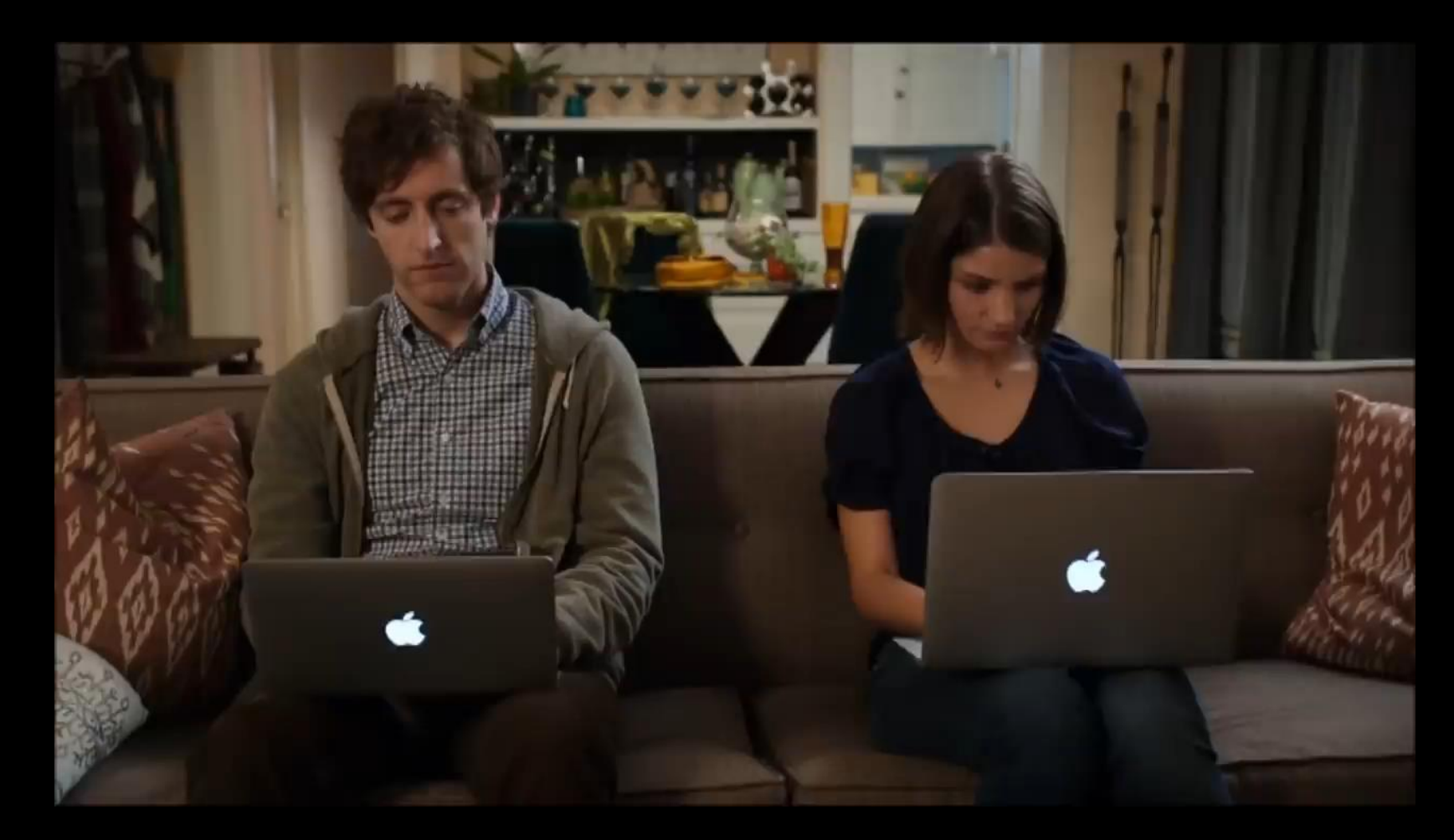

## Coder avec style

*« Ensemble des caractéristiques, résultant de l'application d'un certain système technique et esthétique, propres aux œuvres d'une époque […], d'une école […] d'un artiste, etc. »*

https://www.larousse.fr/dictionnaires/francais/style/74959

### Pourquoi ? Règles de typographie

### Pourquoi? Règles de typographie

### Règles de forme d'écriture

(i.e. espace insécable avant un point-virgule)

#### Faciliter la lecture

(efficacité et convention)

### Laquelle ? Règles de typographie

#### Chaque langue

(Français vs Anglais)

#### Variantes

(Pays et Editeurs)

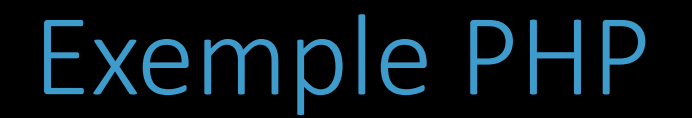

### PEAR PSR1 ⊂ PSR2 ⊂ PSR12 (Symphony) Squiz Zend **WordPress**

#### Quelle est la différence entre Un bon style et un mauvais style

#### Quelle est la différence entre Un bon style et un mauvais style

### Systématique

(Accepté & Vérifié)

## Code Smell (Code qui pue)

« Code qui suggère un problème ; on doit pouvoir faire mieux ou un peu de reconception ne ferait pas de mal »

Kent Beck

### BooleanArgumentFlag

```
function log_error(
       $message,
       $syslog = false,
       $stdout = false
)
{
      if ($syslog)
              syslog(LOG_ERR, $message) ;
       } elseif ($stdout) {
              echo $message ;
       } else {
              error_log($message) ;
       }
}
```
### ElseExpression

```
function parse($filename)
{
      if (! file_exists($filename)) {
             throw new \Exception() ;
       } else {
             return parse_ini_file($filename) ;
       }
}
```
### ElseExpression

}

```
function parse($filename)
{
      if (! file_exists($filename)) {
             throw new \Exception() ;
       }
      return parse_ini_file($filename) ;
```
### IfStatementAssignment

```
if ($value = "hello") {
}
if ($value = 0) {
}
```
### MissingImport

**class** Something {

}

```
public function __construct($parameter) {
       \MyProject\MyAwesome::log("Create Something with $parameter") ;
}
```
### MissingImport

**use** MyProject\MyAwesome ;

```
class Something {
```
}

```
public function __construct($parameter) {
      MyAwesome::log("Create Something with $parameter") ;
}
```
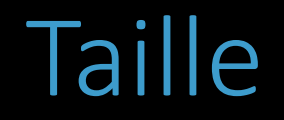

#### Complexité

(Cyclomatique / Npath)

#### Taille

(code, noms, méthode, classe…)

#### Nombre

(paramètres, attributs, méthodes, filles…)

### Fonctions spécifiques

#### Exit, Eval, Goto

(dangereuses)

#### Var\_dump / print\_r

(du debug en prod ?)

#### Try/Catch vide

(erreur ignorée ?)

## Comment Vérifier?

### Code Review

#### Revue formelle

(i.e. gitlab / github avant merge)

#### Peer Programming

(revue en direct)

### Outils statiques

#### Outils plus ou moins spécifiques

(phpmd, sonarqube)

#### Intégré à la CI/CD

(i.e. gitlab, github, jenkins, …)

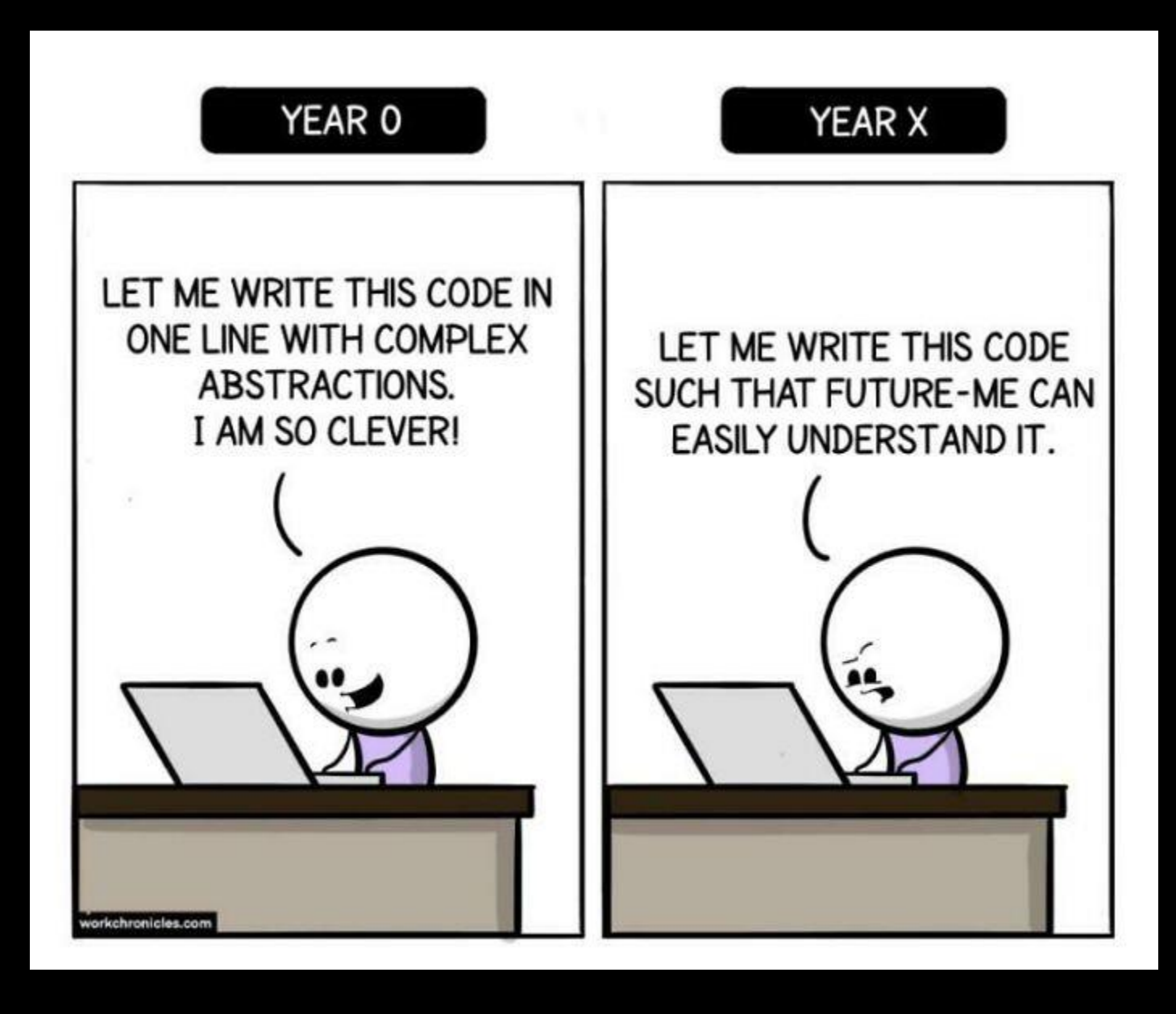

© workchronicles.com